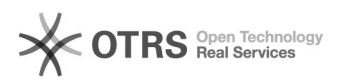

## Como deixar uma mensagem de férias

## 28/04/2024 09:26:30

## **Imprimir artigo da FAQ**

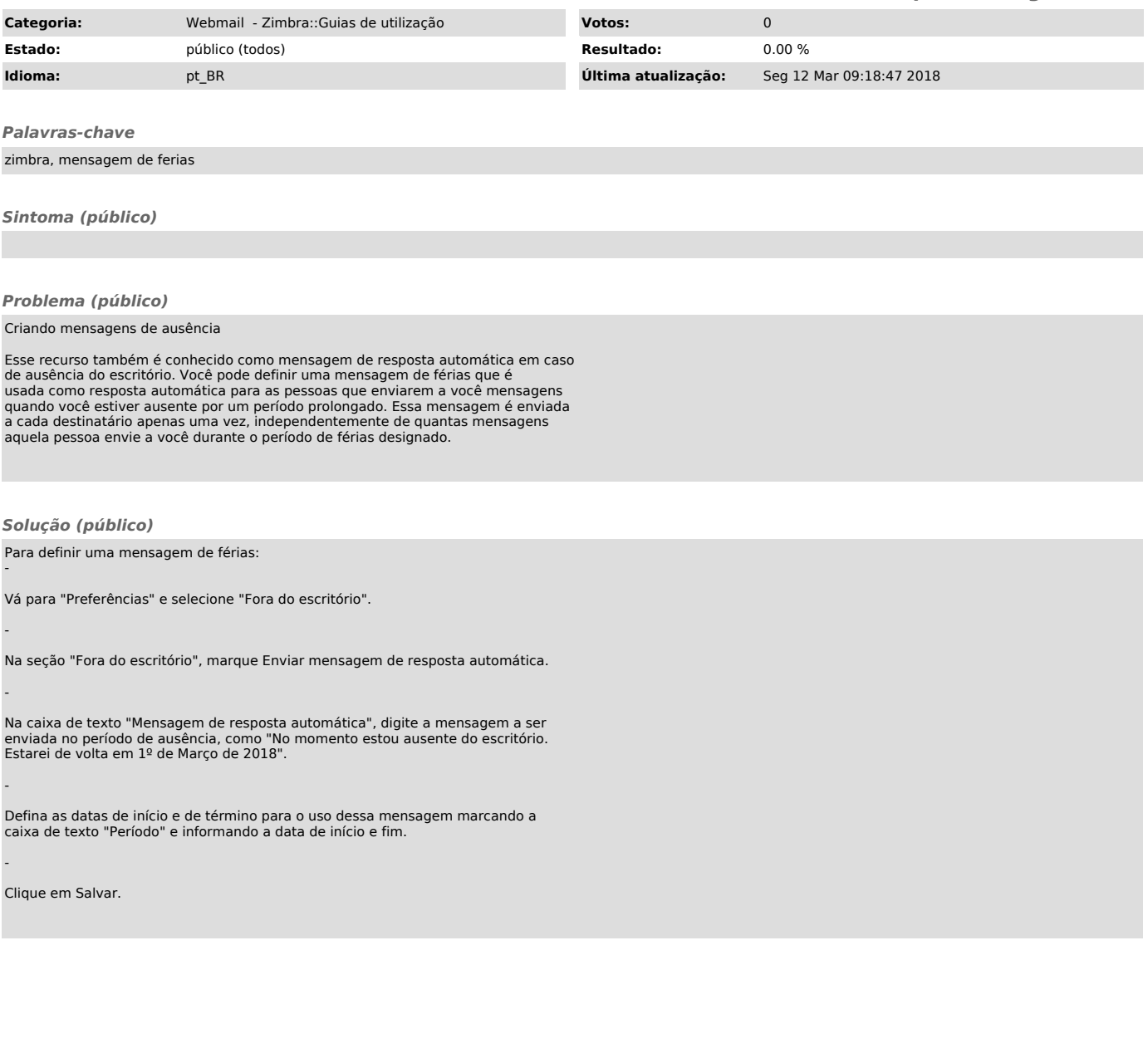